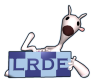

#### **[Extensibility](#page-19-0)** Didier Verna

[Introduction](#page-1-0)

[Example](#page-2-0)

[Step 1](#page-5-0)

[Step 2](#page-7-0)

[Step 3](#page-9-0)

[Step 4](#page-11-0)

[Wrap Up](#page-14-0)

[Conclusion](#page-16-0)

<span id="page-0-0"></span>**[Discussion](#page-17-0)** 

Extensibility for DSL design and implementation A case study in Common Lisp

Didier Verna

[didier@lrde.epita.fr](mailto:didier@lrde.epita.fr) [http://www.lrde.epita.fr/˜didier](http://www.lrde.epita.fr/~didier)

DSLDI 2013 – Monday, July 1st

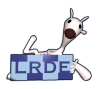

## Taxonomy of DSLs [\[Fowler, 2005,](#page-22-0) [Tratt, 2008\]](#page-27-0)

<span id="page-1-0"></span>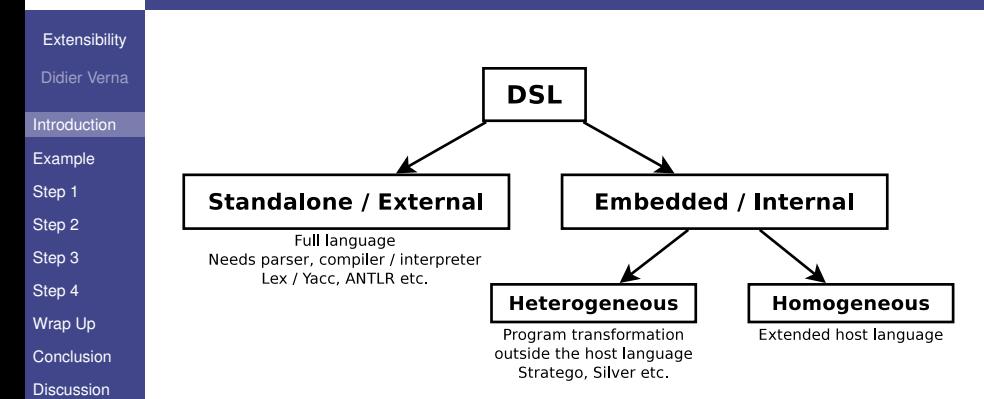

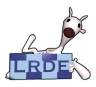

## Example Command-line options highlighting

#### **[Extensibility](#page-0-0)**

#### Didier Verna

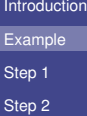

[Step 3](#page-9-0)

[Step 4](#page-11-0)

[Wrap Up](#page-14-0)

[Conclusion](#page-16-0)

<span id="page-2-0"></span>**[Discussion](#page-17-0)** 

Usage: advanced [-hd] [+d] [OPTIONS] cmd [OPTIONS] Available commands: push pull. Use 'cmd --help' to get command-specific help.  $-h$ ,  $-help$ Print this help and exit.  $-(+)d, --debug[=on/off]$ Turn debugging on or off. Fallback: on **Environment: DEBUG** 

 $\blacksquare$  Properties (bold, underline, foreground color...)

- Faces (localized property set)
- **■** Themes (face trees)

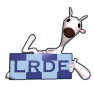

## Example Underlying implementation

The face class

#### **[Extensibility](#page-0-0)**

```
Didier Verna
```

```
Introduction
```
**[Example](#page-2-0)** 

[Step 1](#page-5-0)

[Step 2](#page-7-0)

[Step 3](#page-9-0)

[Step 4](#page-11-0)

[Wrap Up](#page-14-0)

[Conclusion](#page-16-0)

**[Discussion](#page-17-0)** 

```
( de fclass fa ce ( )
  ((name:initarg:name)); ; P r o p e rt i e s :
   (foreground : initarg : foreground)
   (background : initarg : background)
   (boldp :initarg :bold); ; et c .
   (subfaces :initarg :subfaces))
```
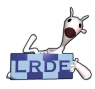

## **Example** A DSL for theme customization

#### **[Extensibility](#page-0-0)**

- Didier Verna
- **[Introduction](#page-1-0)**
- [Example](#page-2-0)
- [Step 1](#page-5-0)
- [Step 2](#page-7-0)
- [Step 3](#page-9-0)
- [Step 4](#page-11-0)
- [Wrap Up](#page-14-0)
- [Conclusion](#page-16-0)
- **[Discussion](#page-17-0)**

#### How do we go from this. . .

- *; ; ; d e f a u l t . ct h* −−− *Pe rsonal d e f a u l t theme f o r Clon*
	- : background black : face { option : foreground white : face  $\{$  syntax : bold t : foreground cyan  $\}$  $:$  face  $\{$  usage : foreground yellow  $\}$ }
	- . . . to that?

```
( setq default−theme
      ( make−instance ' fa ce : name ' t o p l e v e l
         : background 'black
         : subfaces (list (make-instance 'face :name 'option
                              : foreground 'white
                              : subfaces ( l i s t ( make−instance ' fa ce : name ' s ynta x
                                                   : bold t
                                                   : fo reg round ' cyan )
                                                 ( make−instance ' fa ce : name ' usage
                                                   : foreground 'vellow )))))
```
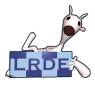

## Step<sub>1</sub> Hook into the Lisp parser: reader macros

**[Extensibility](#page-0-0)** 

- Didier Verna
- [Introduction](#page-1-0)
- [Example](#page-2-0)
- [Step 1](#page-5-0)
- [Step 2](#page-7-0)
- [Step 3](#page-9-0)
- [Step 4](#page-11-0)
- [Wrap Up](#page-14-0)
- [Conclusion](#page-16-0)
- <span id="page-5-0"></span>**[Discussion](#page-17-0)**
- readtable: currently active syntax extensions table
- *macro character*: special syntactic meaning
- *reader macro*: implements macro character behavior

#### Let's do it!

- $\blacksquare$  Make the  $\{ \}$  characters active
- Read a list of tokens until the closing brace
- $\blacksquare$  Push the symbol define-face on top of that list

Note: RTMP (Read-Time Meta-Programming)

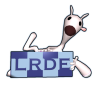

## Step 1 Hook into the Lisp reader

#### **[Extensibility](#page-0-0)**

#### Didier Verna

```
Introduction
```
[Example](#page-2-0)

[Step 1](#page-5-0)

[Step 2](#page-7-0)

[Step 3](#page-9-0)

[Step 4](#page-11-0)

[Wrap Up](#page-14-0)

[Conclusion](#page-16-0)

**[Discussion](#page-17-0)** 

#### This is how we go from this. . .

*; ; ; d e f a u l t . ct h* −−− *Pe rsonal d e f a u l t theme f o r Clon*

: background black : face { option : foreground white : face  $\{$  syntax : bold t : foreground cyan  $\}$  $:$  face  $\{$  usage : foreground yellow  $\}$ }

#### . . . to that:

```
; ; ; d e f a u l t . ct h −−− Pe rsonal d e f a u l t theme f o r Clon
```

```
: background black
: fa ce ( define−fa ce o pt i o n : fo reg round wh ite
```

```
: fa ce ( define−fa ce s ynta x : bold t : fo reg round cyan )
: face ( define - face usage : foreground yellow))
```
10/37

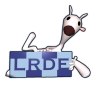

### Step 2 Hook into the Lisp compiler: macros

**[Extensibility](#page-0-0)** 

- Didier Verna
- [Introduction](#page-1-0)
- [Example](#page-2-0)
- [Step 1](#page-5-0)
- [Step 2](#page-7-0)
- [Step 3](#page-9-0)
- [Step 4](#page-11-0)
- [Wrap Up](#page-14-0)
- [Conclusion](#page-16-0)
- <span id="page-7-0"></span>**[Discussion](#page-17-0)**
- Ordinary Lisp functions
- Work on chunks of code (as data)
- Transform expressions into new expressions
- Control over evaluation

#### Let's make define-face a macro!

- Quoting its key arguments, except for the  $:$  face ones
- Generating a call to make-face

Note: CTMP (Compile-Time Meta-Programming)

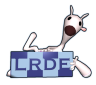

## Step 2 Hook into the Lisp compiler: macros

#### **[Extensibility](#page-0-0)**

#### Didier Verna

- **[Introduction](#page-1-0)**
- [Example](#page-2-0)
- 
- [Step 1](#page-5-0)
- [Step 2](#page-7-0)
- [Step 3](#page-9-0)
- [Step 4](#page-11-0)
- [Wrap Up](#page-14-0)
- [Conclusion](#page-16-0)
- **[Discussion](#page-17-0)**

#### This is how we go from this. . .

- *; ; ; d e f a u l t . ct h* −−− *Pe rsonal d e f a u l t theme f o r Clon*
- : background black : face (define–face option : foreground white
	- : face ( define-face syntax : bold t : foreground cyan)
		- : face ( define face usage : foreground yellow))

#### . . . to that:

*; ; ; d e f a u l t . ct h* −−− *Pe rsonal d e f a u l t theme f o r Clon*

```
: background 'black
: face (make–face 'option : foreground 'white
                 : fa ce ( make−face ' s ynta x : bold t : fo reg round ' cyan )
                 : face (make–face 'usage : foreground 'yellow))
```
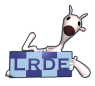

## Step 3 A couple of wrappers

#### **[Extensibility](#page-0-0)**

- Didier Verna
- **[Introduction](#page-1-0)**
- [Example](#page-2-0)
- [Step 1](#page-5-0)
- [Step 2](#page-7-0)
- [Step 3](#page-9-0)
- [Step 4](#page-11-0)
- [Wrap Up](#page-14-0)
- [Conclusion](#page-16-0)
- <span id="page-9-0"></span>**[Discussion](#page-17-0)**

## Lambda-list manipulation / 1st class functions

```
( defun make-face (name & rest args & key & allow-other-keys)
  ( apply # ' make−instance ' fa ce : name name a rgs ) )
```

```
( defun make-theme (& rest args)
 (apply #'make−face 'toplevel args))
```
#### And while we're at it. . .

```
( defmacro define-theme (& rest args)
  ' ( define−face toplevel .@args ))
```
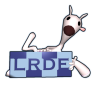

## Step 3 A couple of wrappers

#### **[Extensibility](#page-0-0)**

#### Didier Verna

- **[Introduction](#page-1-0)**
- [Example](#page-2-0)
- 
- [Step 1](#page-5-0)
- [Step 2](#page-7-0)
- [Step 3](#page-9-0)
- [Step 4](#page-11-0)
- [Wrap Up](#page-14-0)
- [Conclusion](#page-16-0)
- **[Discussion](#page-17-0)**

#### This is how we go from this. . .

- *; ; ; d e f a u l t . ct h* −−− *Pe rsonal d e f a u l t theme f o r Clon*
- : background 'black : face (make–face 'option : foreground 'white : face (make–face 's vntax : bold t : foreground 'cvan) : face (make–face 'usage : foreground 'yellow))

#### . . . to that:

#### *; ; ; d e f a u l t . ct h* −−− *Pe rsonal d e f a u l t theme f o r Clon*

```
: background 'black
: fa ce ( make−instance ' fa ce : name ' o pt i o n : fo reg round ' wh ite
         : fa ce ( make−instance ' fa ce : name ' s ynta x : bold t : fo reg round ' cyan )
         : fa ce ( make−instance ' fa ce : name ' usage : fo reg round ' y e l l ow ) )
```
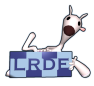

## Step 4 Hook into the object system: the MOP

#### **[Extensibility](#page-0-0)**

- Didier Verna
- **[Introduction](#page-1-0)**
- [Example](#page-2-0)
- [Step 1](#page-5-0)
- [Step 2](#page-7-0)
- [Step 3](#page-9-0)
- [Step 4](#page-11-0)
- [Wrap Up](#page-14-0)
- [Conclusion](#page-16-0)
- **[Discussion](#page-17-0)**

## The CLOS Meta-Object Protocol (MOP)

### ■ CLOS *itself* is object-oriented

- The CLOS MOP: a *de facto* implementation standard
- ► The CLOS components (classes, methods *etc.*) are (meta-)objects of some (meta-)classes

### Generic functions, methods

```
(\text{defined func } ((\text{arg1 class 1}) \text{ arg2 } ...)body )
```
<span id="page-11-0"></span>Methods are *outside* the classes (ordinary function calls) Multiple dispatch (multi-methods)

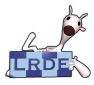

## Step<sub>4</sub> Hook into the object system: the MOP

**[Extensibility](#page-0-0)** 

- Didier Verna
- [Introduction](#page-1-0)
- [Example](#page-2-0)
- [Step 1](#page-5-0)
- [Step 2](#page-7-0)
- [Step 3](#page-9-0)
- [Step 4](#page-11-0)
- [Wrap Up](#page-14-0)
- [Conclusion](#page-16-0)
- **[Discussion](#page-17-0)**
- $\blacksquare$  Object instantiation (make-instance) is a protocol
- Slot initialization (initialize-instance) is a generic function

#### Let's extend it!

- $\blacksquare$  Provide our own method for the  $face$  class
- $\blacksquare$  Collect all : face arguments
- call the next (standard) method with a new : subfaces initarg

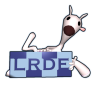

## Step 4 Hook into the object system: the MOP

#### **[Extensibility](#page-0-0)**

- Didier Verna
- **[Introduction](#page-1-0)**
- [Example](#page-2-0)
- [Step 1](#page-5-0)
- [Step 2](#page-7-0)
- [Step 3](#page-9-0)
- [Step 4](#page-11-0)
- [Wrap Up](#page-14-0)
- [Conclusion](#page-16-0)
- **[Discussion](#page-17-0)**

## This is how we go from this. . .

*; ; ; d e f a u l t . ct h* −−− *Pe rsonal d e f a u l t theme f o r Clon*

#### : background 'black

: fa ce ( **make**−**instance** ' fa ce : name ' o pt i o n : fo reg round ' wh ite : fa ce ( **make**−**instance** ' fa ce : name ' s ynta x : bold t : fo reg round ' cyan ) : fa ce ( **make**−**instance** ' fa ce : name ' usage : fo reg round ' y e l l ow ) )

#### . . . to that:

*; ; ; d e f a u l t . ct h* −−− *Pe rsonal d e f a u l t theme f o r Clon*

```
: background 'black
: subfaces ( l i s t ( make−instance ' fa ce : name ' o pt i o n : fo reg round ' wh ite
                     : subfaces ( l i s t ( make−instance ' fa ce
                                          : name 'syntax : bold t : foreground 'cyan)
                                       ( make−instance ' fa ce
                                          : name'usaae : forearound'vel(ow)))
```
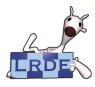

## Wrap Up Using the DSL externally

( read−user−theme ) ) )

#### **[Extensibility](#page-0-0)**

#### Didier Verna

```
Introduction
```
[Example](#page-2-0)

[Step 1](#page-5-0)

[Step 2](#page-7-0)

[Step 3](#page-9-0)

[Step 4](#page-11-0)

[Wrap Up](#page-14-0)

[Conclusion](#page-16-0)

<span id="page-14-0"></span>**[Discussion](#page-17-0)** 

#### Mostly a matter of read, compile *etc.*

```
( defun read−user−theme ( )
  ( with−open−file ( stream ( merge−pathnames ".faces" ( user−homedir−pathname ) ) )
    (read ( make−concatenated−stream ( make−string−input−stream "(define-theme ")
                                       stream
                                       ( make−string−input−stream ")" ) ) ) ) )
( defmacro make–user–theme (& optional compile)
  (if compile
      ( (funcall ( compile nil ( lambda ( ) , ( read-user-theme ) ) )
```
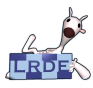

## Wrap Up Using the DSL internally

Mostly a matter of... Just-Do-It<sup>TM</sup>

#### **[Extensibility](#page-0-0)**

#### Didier Verna

#### [Introduction](#page-1-0)

[Example](#page-2-0)

[Step 1](#page-5-0)

[Step 2](#page-7-0)

[Step 3](#page-9-0)

[Step 4](#page-11-0)

[Wrap Up](#page-14-0)

[Conclusion](#page-16-0)

**[Discussion](#page-17-0)** 

#### ( **setq** default−theme ( define−theme : background black : face { option : foreground white  $:$  face { syntax : bold t : foreground cyan }  $:$  face  $\{$  usage : foreground yellow  $\}$ } ) )

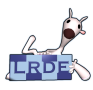

## **Conclusion**

**[Extensibility](#page-0-0)** 

- Didier Verna
- [Introduction](#page-1-0)
- [Example](#page-2-0)
- [Step 1](#page-5-0)
- [Step 2](#page-7-0)
- [Step 3](#page-9-0)
- [Step 4](#page-11-0)
- [Wrap Up](#page-14-0)
- [Conclusion](#page-16-0)
- <span id="page-16-0"></span>**[Discussion](#page-17-0)**
- Impact of GPL on DSL design and implementation
- $\blacksquare$  Key GPL aspect: extensibility
- **Embedded homogeneous approach** 
	- $\triangleright$  A single language
	- $\triangleright$  DSL infrastructure smaller
	- $\triangleright$  DSL both internal and external
- Common Lisp
	- ▶ Functional, Imperative, Object-Oriented
	- $\triangleright$  MOP
	- $\triangleright$  CTMP (macros)
	- $\triangleright$  RTMP (reader macros)
	- $\triangleright$  read, eval, compile

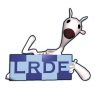

## Internal *vs* External DSLs [\[Kamin, 1998,](#page-23-0) [Czarnecki et al., 2004\]](#page-20-0)

**[Extensibility](#page-0-0)** 

- Didier Verna
- [Introduction](#page-1-0)
- [Example](#page-2-0)
- [Step 1](#page-5-0)
- [Step 2](#page-7-0)
- [Step 3](#page-9-0)
- [Step 4](#page-11-0)
- [Wrap Up](#page-14-0)
- [Conclusion](#page-16-0)
- <span id="page-17-0"></span>[Discussion](#page-17-0)

## ■ Sub-optimal syntax **ok but... Not ok:**

- $\triangleright$  [\[Fowler, 2010\]](#page-22-1): "external DSLs have their own custom syntax and you write a full parser to process them"
- $\blacktriangleright$  [\[Kamin, 1998,](#page-23-0) [Czarnecki et al., 2004\]](#page-20-0): "a prerequisite for embedding is that the syntax for the new language be a subset of the syntax for the host language"
- $\triangleright$  BTW, same disagreement at the semantic level (MOP)
- **Poor error reporting** 
	- ▶ Research: [\[Tratt, 2008\]](#page-27-0)
	- $\triangleright$  Lisp: ? (but Cf. condition system & restarts)

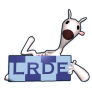

# Controversial aspects of extensibility

**[Extensibility](#page-0-0)** 

- Didier Verna
- **[Introduction](#page-1-0)**
- [Example](#page-2-0)
- [Step 1](#page-5-0)
- [Step 2](#page-7-0)
- [Step 3](#page-9-0)
- [Step 4](#page-11-0)
- [Wrap Up](#page-14-0)
- [Conclusion](#page-16-0)
- [Discussion](#page-17-0)
- **Dynamic typing** 
	- $\triangleright$  pros: end-user friendly
	- $\triangleright$  cons: run-time type errors / checking
	- ► Research: [\[Taha and Sheard, 1997\]](#page-26-0)
	- $\blacktriangleright$  Hybrid languages (Cf. Racket)
- **Lazy Evaluation** 
	- ► pros: infinite data structures, new control primitives *etc.*
	- $\triangleright$  cons: pure functional languages only
	- $\triangleright$  Lisp: laziness through macros (not as straightforward), but side-effects for free, and still functional.

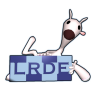

# The root of (Lisp) extensibility

**[Extensibility](#page-0-0)** 

- Didier Verna
- **[Introduction](#page-1-0)**
- [Example](#page-2-0)
- [Step 1](#page-5-0)
- [Step 2](#page-7-0)
- [Step 3](#page-9-0)
- [Step 4](#page-11-0)
- [Wrap Up](#page-14-0)
- [Conclusion](#page-16-0)
- <span id="page-19-0"></span>**[Discussion](#page-17-0)**
- Reflection
	- $\blacktriangleright$  Introspection
	- $\blacktriangleright$  Intercession
- Implementation
	- $\triangleright$  By API
	- Inherent: "homoiconicity" [\[McIlroy, 1960,](#page-24-0) [Kay, 1969\]](#page-23-1)
- Further distinction [\[Maes, 1987,](#page-24-1) [Smith, 1984\]](#page-26-1)
	- $\triangleright$  Structural Reflection (program)
	- $\triangleright$  Behavioral Reflection (language)

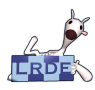

# Bibliography I

**[Extensibility](#page-0-0)** 

Didier Verna

<span id="page-20-0"></span>Ahson, S. I. and Lamba, S. S. (1985). The use of Forth language in process control. *Computer Languages*, 10:179–187. Czarnecki, K., O Donnell, J., Striegnitz, J., and Taha, W. (2004). DSL implementation in MetaOCaml, Template Haskell, and  $C_{++}$ .

In Lengauer, C., Batory, D., Consel, C., and Odersky, M., editors, *Domain-Specific Program Generation*, volume 3016 of *Lecture Notes in Computer Science*, pages 51–72. Springer Berlin / Heidelberg.

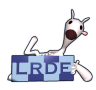

# Bibliography II

**[Extensibility](#page-0-0)** 

Didier Verna

Denert, E., Ernst, G., and Wetzel, H. (1975). Graphex68 graphical language features in algol 68. *Computers & Graphics*, 1(2-3):195–202.

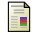

van Deursen, A., Klint, P., and Visser, J. (2000). Domain-specific languages: an annotated bibliography. *SIGPLAN Notices*, 35:26–36.

**Elliott, C. (1999).** 

An embedded modeling language approach to interactive 3D and multimedia animation.

*IEEE Transactions on Software Engineering*, 25:291–308.

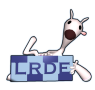

# Bibliography III

**[Extensibility](#page-0-0)** 

Didier Verna

## Fleutot, F. and Tratt, L. (2007).

Contrasting compile-time meta-programming in Metalua and Converge.

In *Workshop on Dynamic Languages and Applications*.

<span id="page-22-0"></span>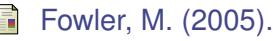

Language workbenches: The killer-app for domain specific languages?

<span id="page-22-1"></span>

Fowler, M. (2010). *Domain Specific Languages*. Addison Wesley.

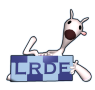

# Bibliography IV

#### **[Extensibility](#page-0-0)**

Didier Verna

## Hudak, P. (1998).

Modular domain specific languages and tools. In *Proceedings of the 5th International Conference on Software Reuse*, ICSR'98, pages 134–142, Washington, DC, USA. IEEE Computer Society.

## <span id="page-23-0"></span>Kamin, S. N. (1998).

Research on domain-specific embedded languages and program generators.

In *Electronic Notes in Theoretical Computer Science*, volume 14. Elsevier.

<span id="page-23-1"></span>Kay, A. C. (1969). *The Reactive Engine*. PhD thesis, University of Hamburg.

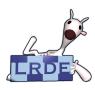

# Bibliography V

#### **[Extensibility](#page-0-0)**

Didier Verna

## <span id="page-24-1"></span>Maes, P. (1987).

Concepts and experiments in computational reflection. In *OOPSLA*. ACM.

<span id="page-24-0"></span>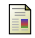

**McIlroy, M. D. (1960).** 

Macro instruction extensions of compiler languages. *Commun. ACM*, 3:214–220.

- 
- McNamara, B. and Smaragdakis, Y. (2000). Functional programming in C++. *SIGPLAN Not.*, 35:118–129.
- **Pagan, F. (1979).**

ALGOL 68 as a metalanguage for denotational semantics.

*The Computer Journal*, 22(1):63–66.

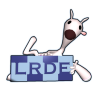

# Bibliography VI

**[Extensibility](#page-0-0)** 

Didier Verna

## Prud'homme, C. (2006).

A domain specific embedded language in C++ for automatic differentiation, projection, integration and variational formulations.

*Journal of Scientific Programming*, 14:81–110.

- Rompf, T., Sujeeth, A. K., Lee, H., Brown, K. J., Chafi, H., Odersky, M., and Olukotun, K. (2011). Building-blocks for performance oriented DSLs. In *DSL'11: IFIP Working Conference on Domain-Specific Languages*.
- Skalski, K., Moskal, M., and Olszta, P. (2004). Meta-programming in Nemerle. Technical report.

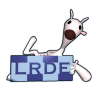

# Bibliography VII

#### **[Extensibility](#page-0-0)**

Didier Verna

## <span id="page-26-1"></span>Smith, B. C. (1984).

Reflection and semantics in Lisp. In *Symposium on Principles of Programming Languages*, pages 23–35. ACM.

<span id="page-26-0"></span>Taha, W. and Sheard, T. (1997). Multi-stage programming with explicit annotations. In *Proceedings of the 1997 ACM SIGPLAN symposium on Partial evaluation and semantics-based program manipulation*, PEPM '97, pages 203–217, New York, NY, USA. ACM.

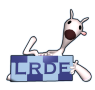

# Bibliography VIII

#### **[Extensibility](#page-0-0)**

Didier Verna

## <span id="page-27-0"></span>Tratt, L. (2008).

Domain specific language implementation via compile-time meta-programming. *ACM Transactions on Programming Languages and Systems*, 30:31:1–31:40.

## Tratt, L. (2005).

Compile-time meta-programming in a dynamically typed OO language.

**Vasudevan, N. and Tratt, L. (2011).** Comparative study of DSL tools. *Electronic Notes in Theoretical Computer Science*, 264:103–121.